### **Contacts Tab**

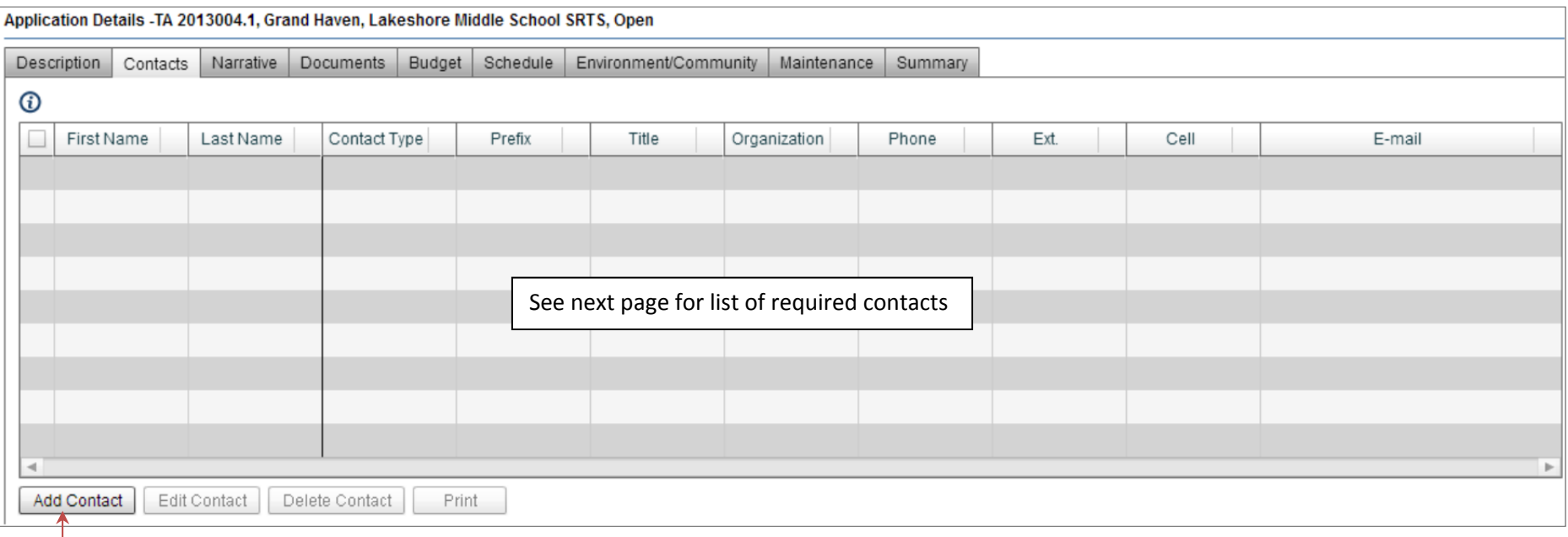

Instructions:

- 1. Press the "Add Contact" button to activate the pop-up window that allows you to begin entering information (shown at right).
- 2. Enter the contact information for the required contacts listed on the next page. **Do not list your entire SRTS planning team in this section; this information is captured elsewhere in the application.**
- 3. Although they are not designated as such, <u>address, city, state, zip, phone</u>, and <u>e-mail</u> are all REQUIRED fields for SRTS applicants.
- 4. The contacts do not need to be listed in a particular order, but please ensure that all of the required contacts are listed and that the contact information is complete and accurate.

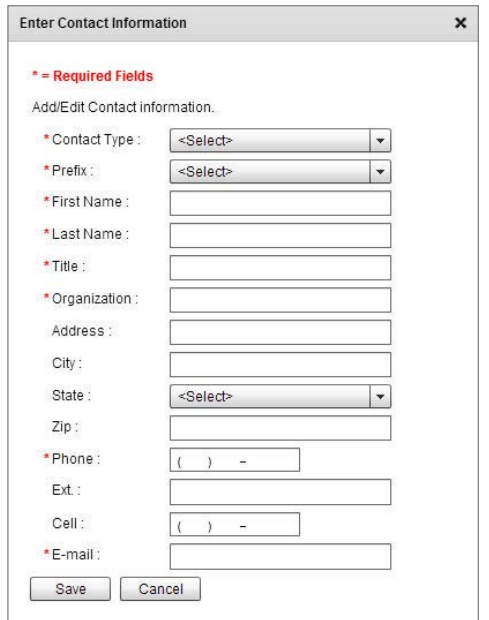

## **Contacts Tab**

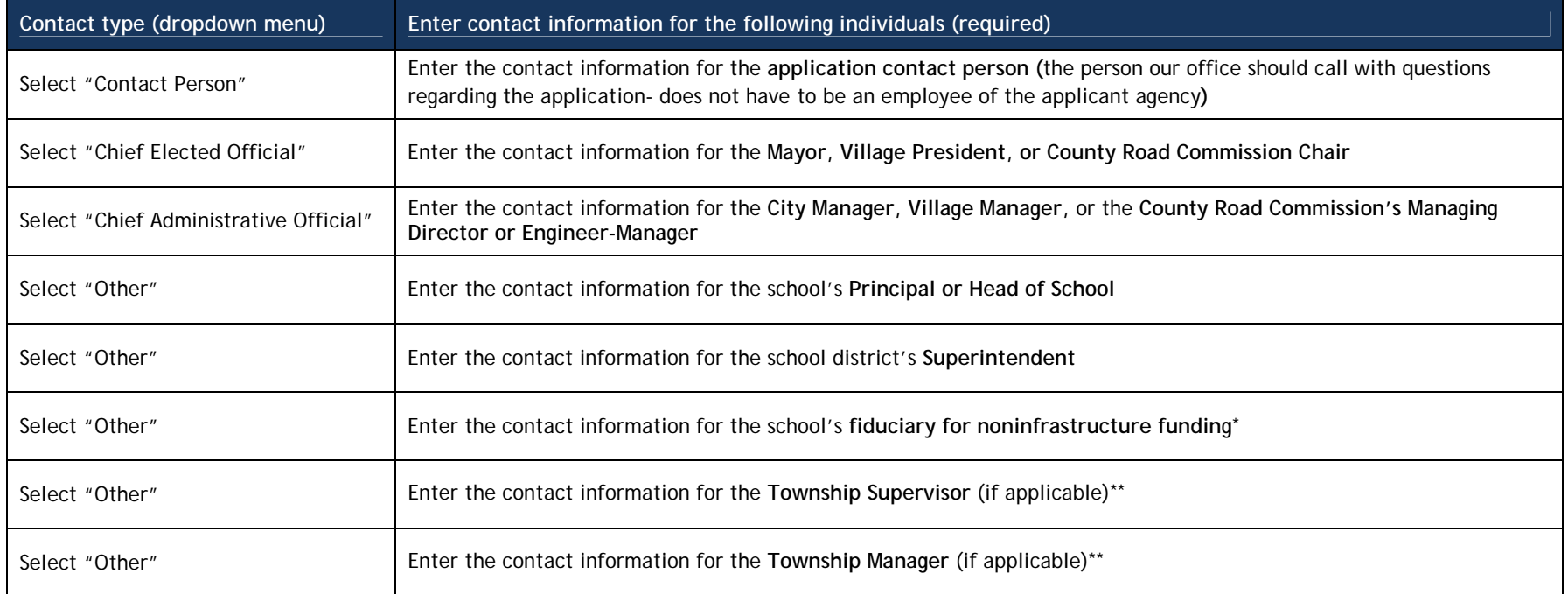

\* Provide only if requesting noninfrastructure funding.

\*\* Provide only if the school is located in a township or charter township.

### **Narrative Tab**

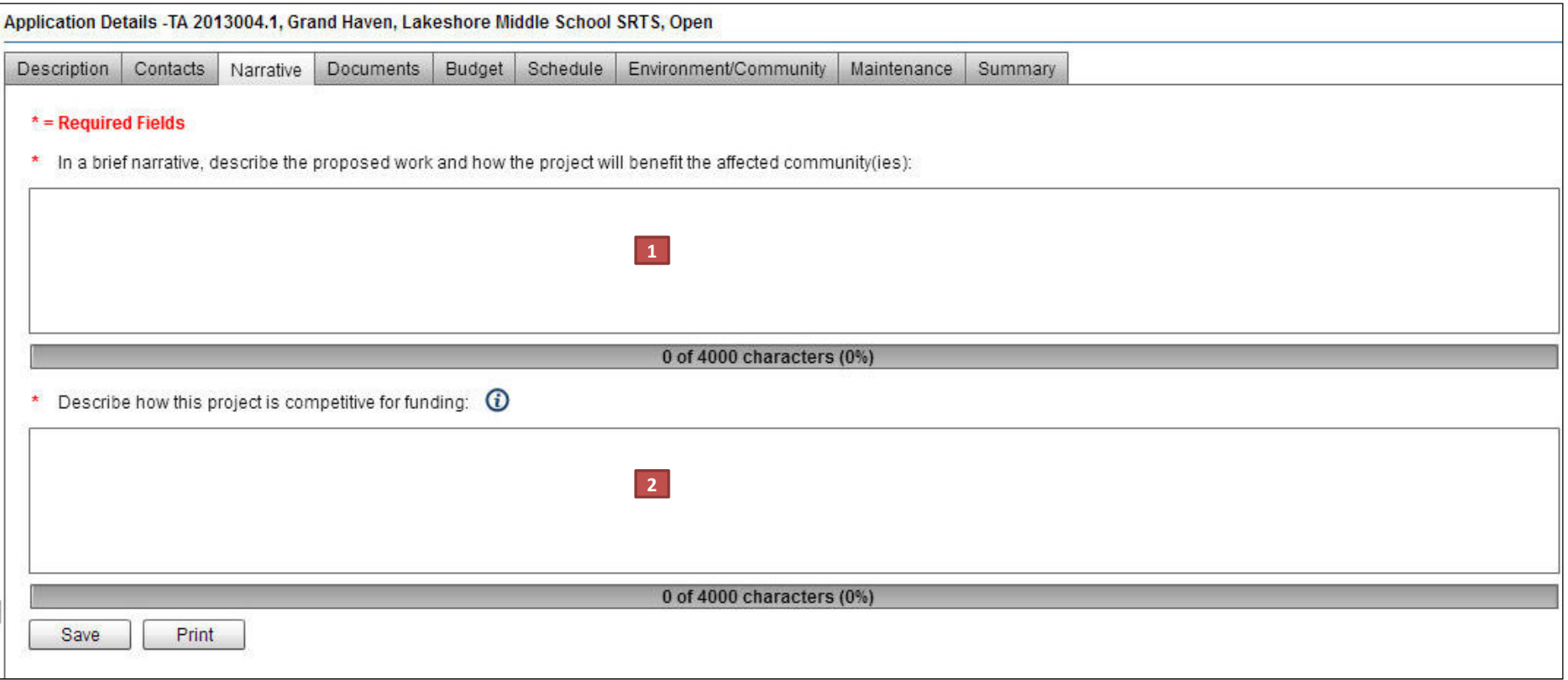

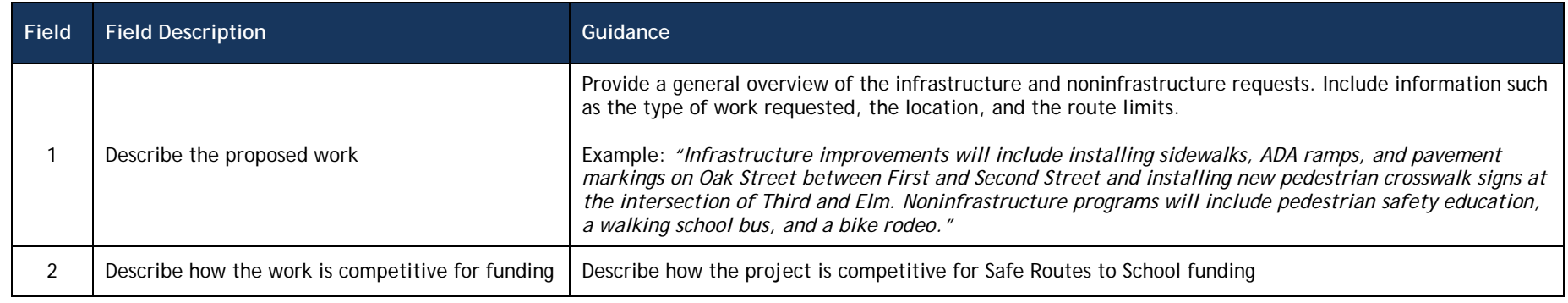

#### **Documents Tab**

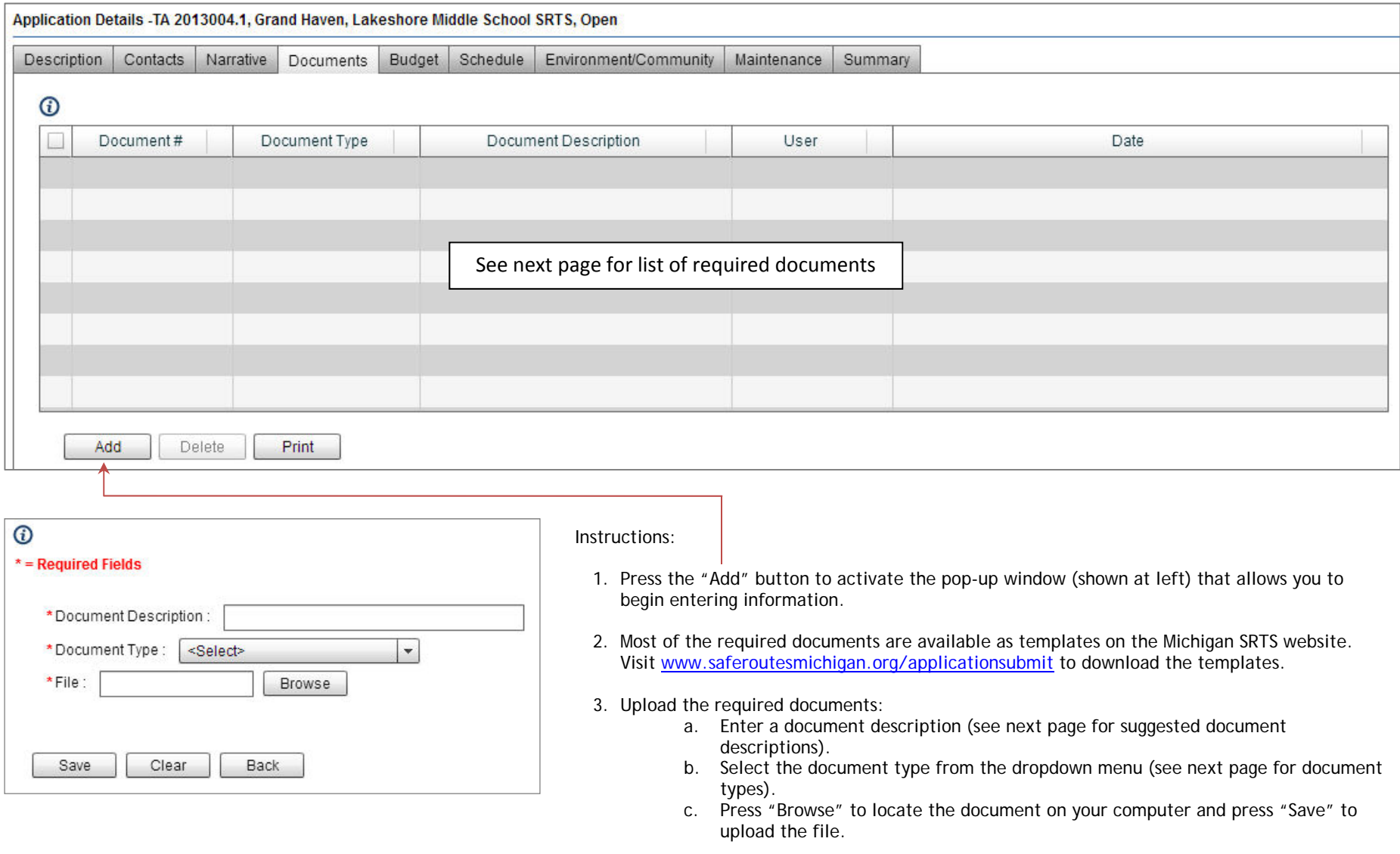

- 4. The Document #, User, and Date fields are completed automatically.
- 5. Upload as many files as needed based on your funding requests.
- 6. The documents do not need to be uploaded in a specific order.

## **Budget Tab**

A detailed budget can be entered in this section or attached in the document tab. If the budget is attached in the documents tab, please add the participating budget total and non-participating budget total as a row in the appropriate budget section.

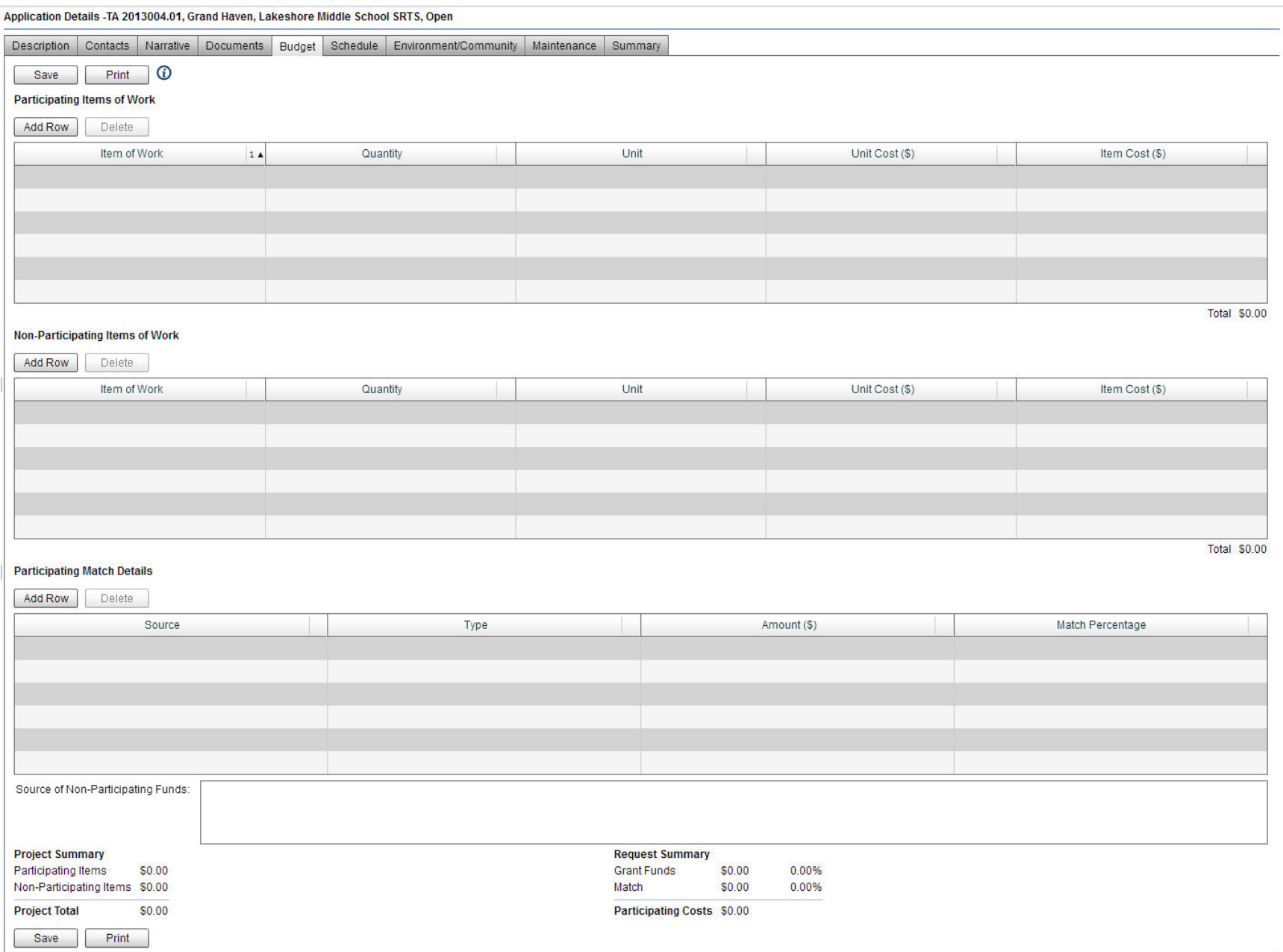

#### **Important Notes:**

- $\bullet$  Infrastructure project budgets are required to include:
	- o mobilization 5% of total participating budget
	- o traffic control 10% of total participating budget
- c Eligible costs are those costs determined by federal guidance and by MDOT to be consistent with achieving the intention of eligible categories set forth in federal law. To enable limited funds to support more projects, some project development costs are considered ineligible by MDOT, but may meet federal eligibility. MDOT usually considers the following costs to be ineligible for funding:
	- o Construction engineering
- o Environmental clearance and mitigation
- o Construction extras and cost overruns o Permit costs
- o Design engineering
- o Project administration
- c Ineligible items specific to the Safe Routes to School Program include:
	- o Costs for required traffic signal warrants studies
	- o Equipment for infrastructure maintenance, such as snow removal
	- o Improvements to pick-up and drop-off areas that do not primarily benefit children walking and bicycling to school
	- o Improvements to routes to bus stops
	- o Items not in compliance with state and federal engineering
	- o Landscaping
- o Purchase of right of way
- o Raised crosswalks
- o Sidewalks or other pathways on school property that do not connect directly with community sidewalk systems (e.g. connecting schools on campus)
- o Sidewalks or other pathways with the primary purpose of connecting the school with recreational facilities, athletic facilities, or commercial areas
- o Stand-alone curb ramps, which should be done with other funds to meet ADA requirements and design standards
- o Supplanting or replacing existing funding
- c Ineligible noninfrastructure activities and programs specific to the Safe Routes to School Program include:
	- o Abandoned building demolition
	- o Adult or student raffle items to reward meeting attendance
	- o Anti-bullying curriculum
	- o At-school walking clubs
	- o Bicycles and bicycle locks
	- o Candy, soda, junk food, or unhealthy fast foods
	- o Computers, laptops, iPads/tables, iPods/MP3 players, smart boards, or other electronic equipment
	- o Crossing guard salaries
	- o Full meals
	- o Gang violence prevention programs
	- o Gift cards
- o Graffiti removal or general neighborhood clean-up or beautification programs
- o Handbooks and manuals (available from the Michigan Fitness Foundation)
- o Headphones/earbuds
- o In-school physical education activities
- o Newsletters and flyers with information that can be obtained from the Michigan Fitness Foundation
- o Nutrition education activities
- o Salaries or stipends for positions currently funded from another source
- o Salaries or stipends for multi-year positions
- o Security cameras
- o Speed trailers
- o Stray animal removal and vaccination programs
- o Video production

For many projects, these ineligible costs may be characterized as non-participating costs. Nonparticipating costs must be funded through other sources even when items are required to complete the project.

### **Schedule Tab - Construction**

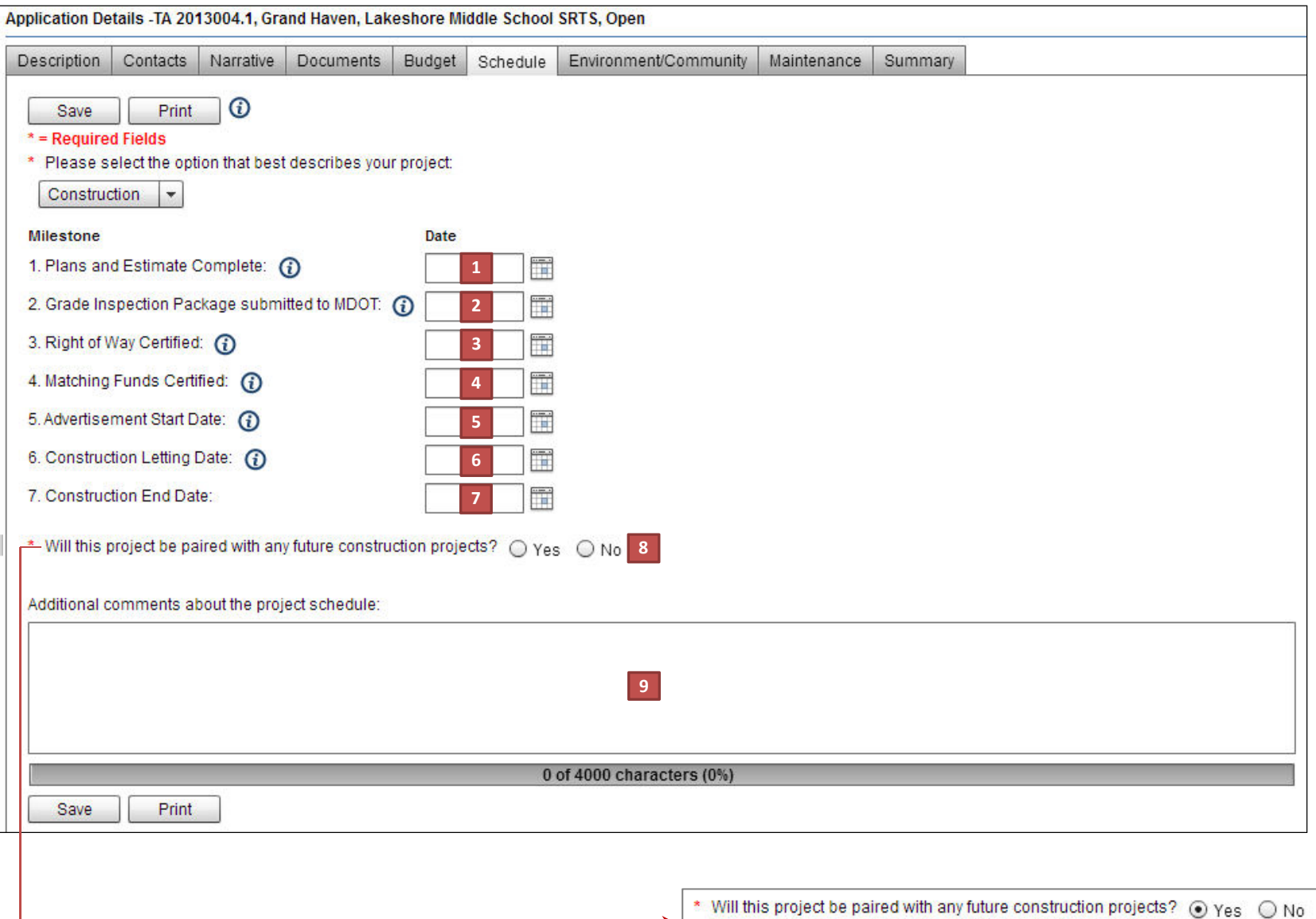

If "yes" is selected, this set of questions appears

\* 1. Project with MDOT Management: O Yes O No \* 2. Project with Local Management:  $\bigcirc$  Yes  $\bigcirc$  No

### **Schedule Tab – Construction (cont.)**

\* Will this project be paired with any future construction projects? @ Yes @ No

\* 1. Project with MDOT Management: O Yes O No

\* 2. Project with Local Management: O Yes O No

**If the project will be paired with an MDOT project, the following questions appear:** 

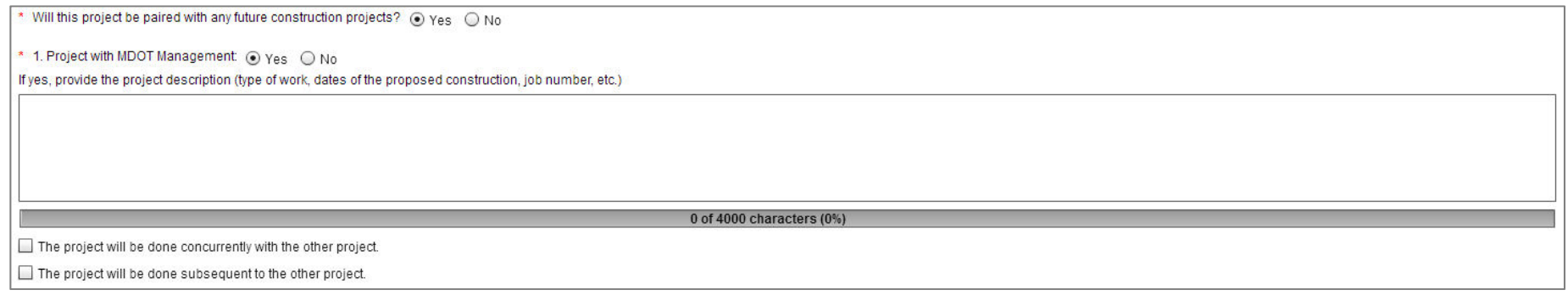

**If the project will be paired with a local project, the following questions appear:** 

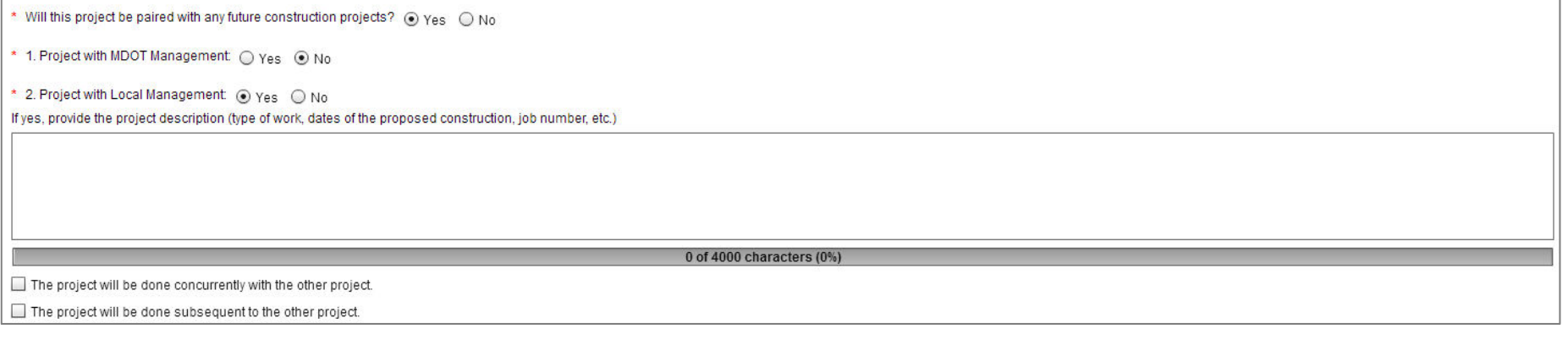

### **Schedule Tab - Construction**

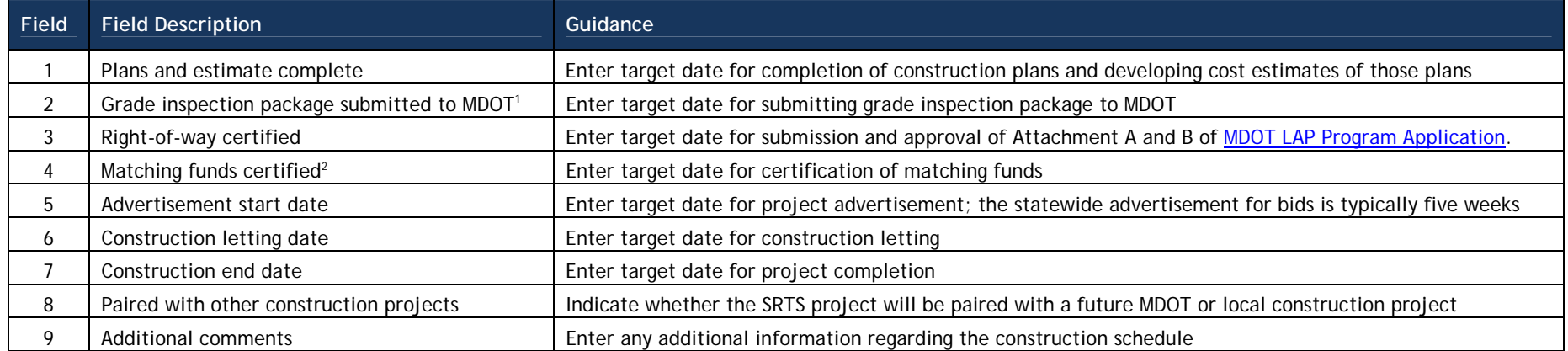

<sup>1</sup> Grade inspection package includes items such as construction plans, special provisions, cost estimate, and completed MDOT LAP Program Application.

 $^2$  Certification of matching funds is accomplished by adoption of a resolution by the applicant's legislative body stating that the non-federal match funding is available for expenditure on the project.

# **Environment/Community Tab**

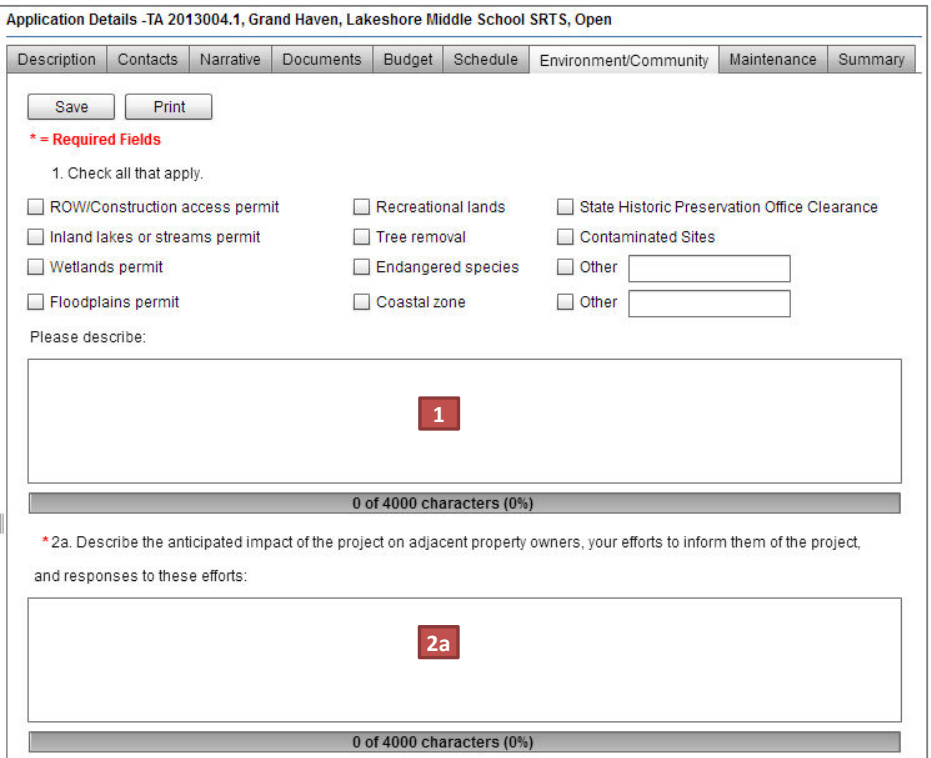

# **Environment/Community Tab**

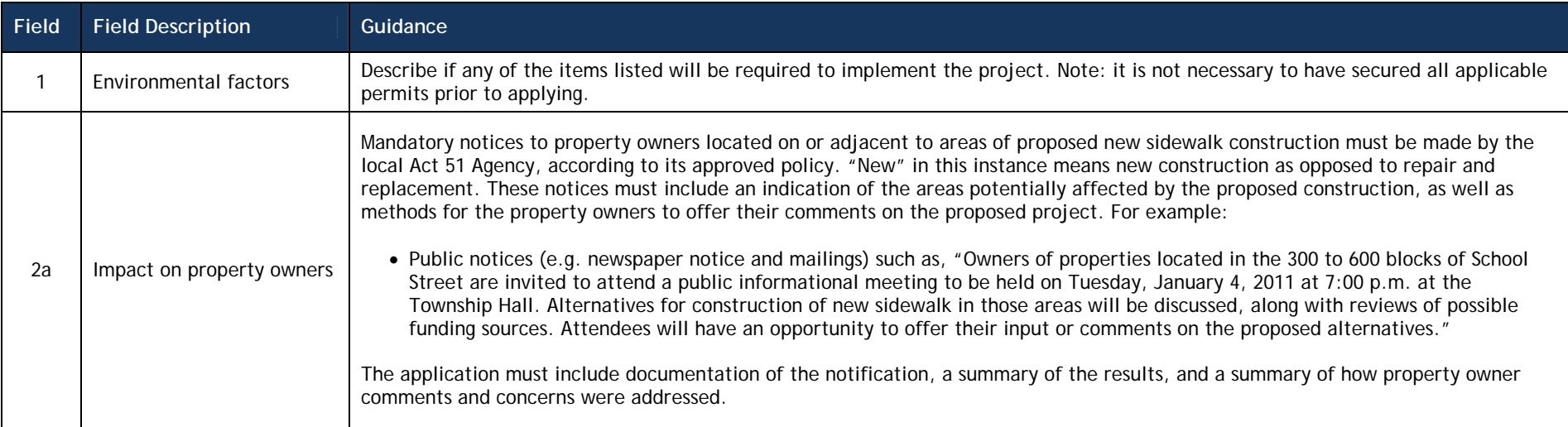

# **Environment/Community Tab (cont.)**

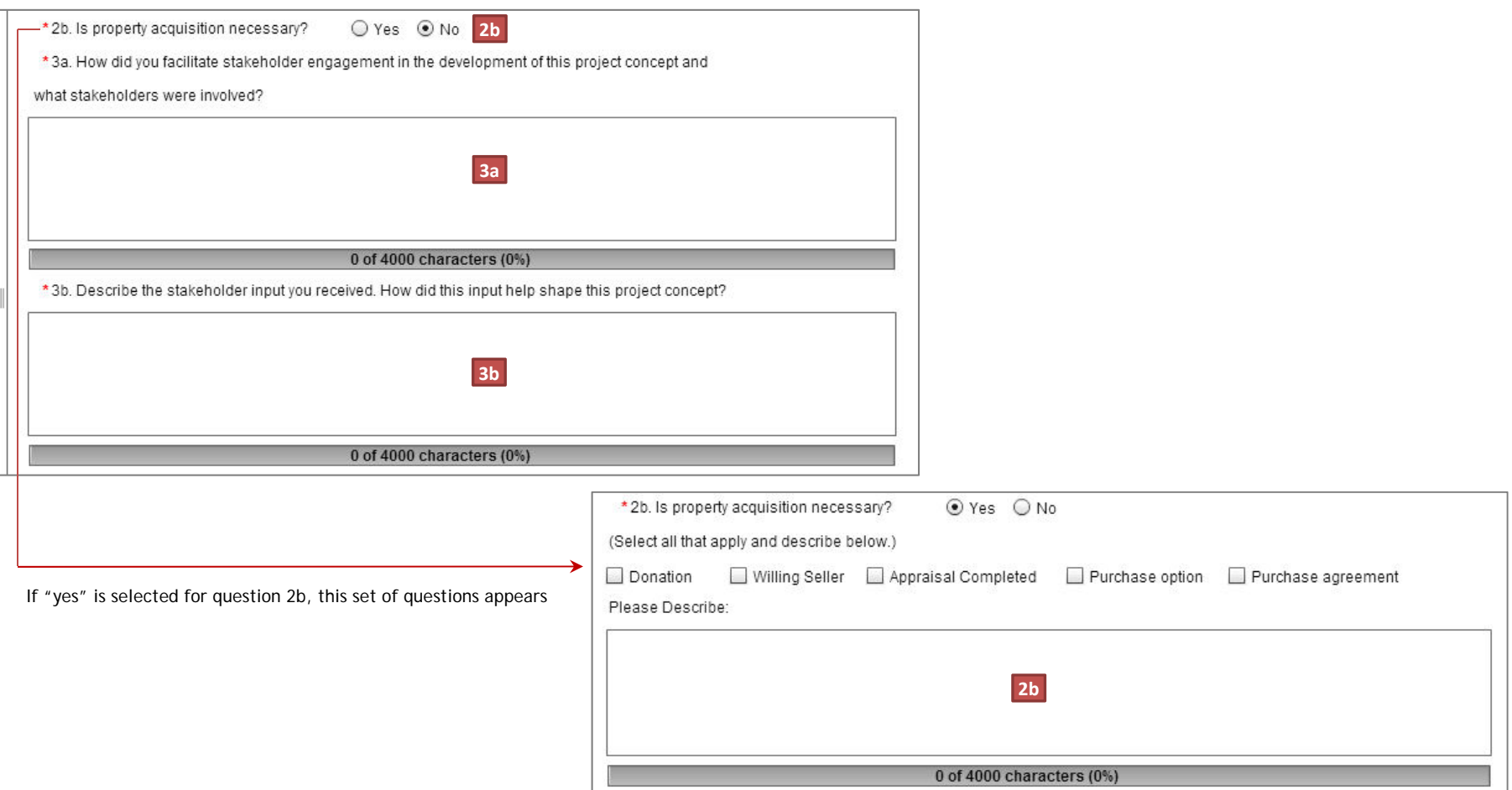

# **Environment/Community Tab (cont.)**

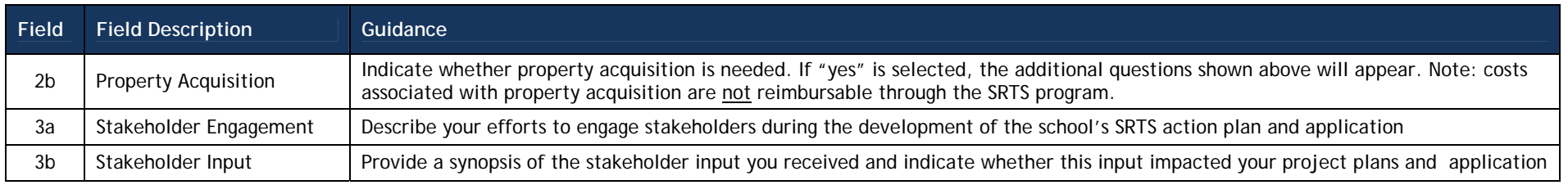

# **Environment/Community Tab (cont.)**

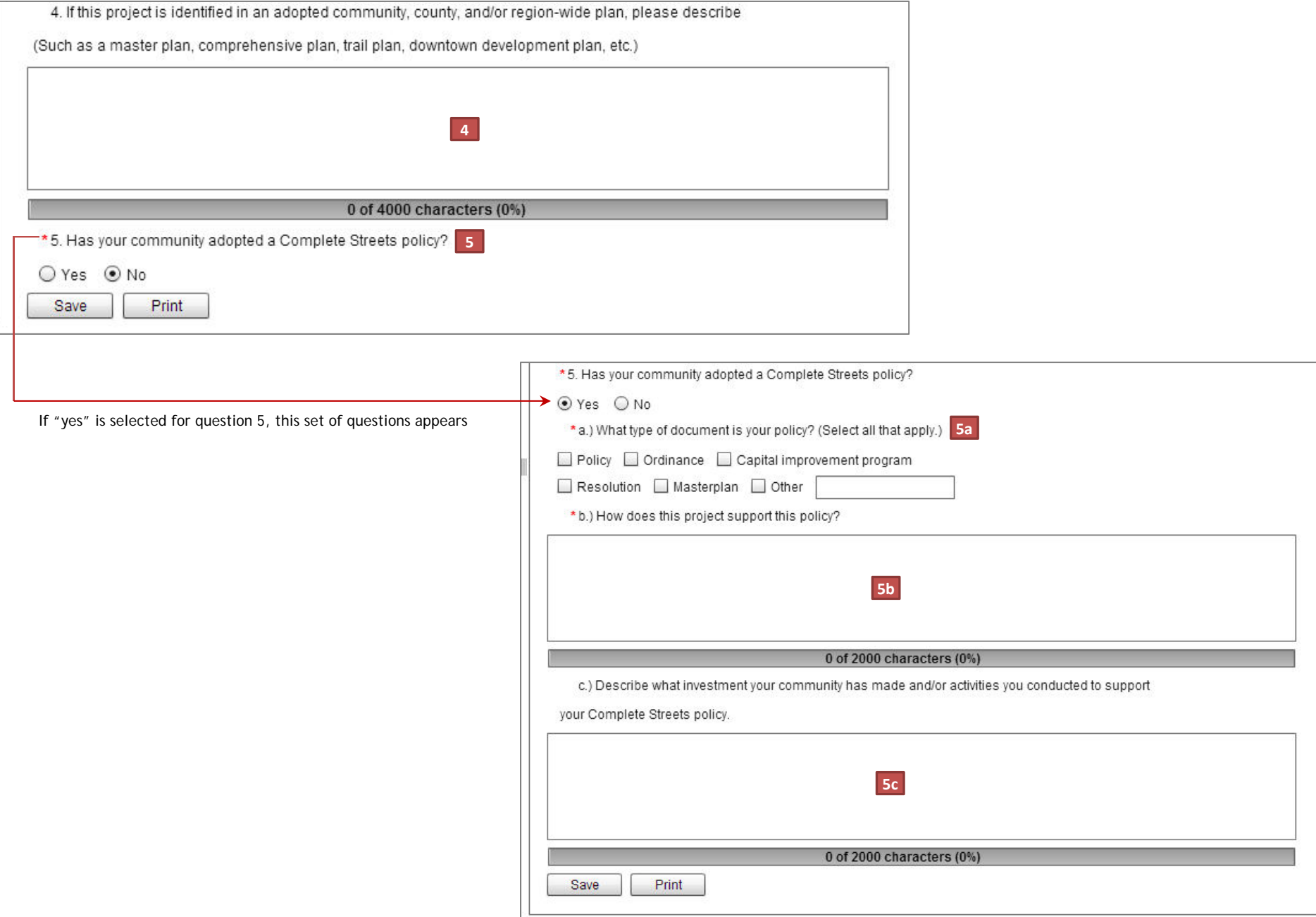

## **Environment/Community Tab (cont.)**

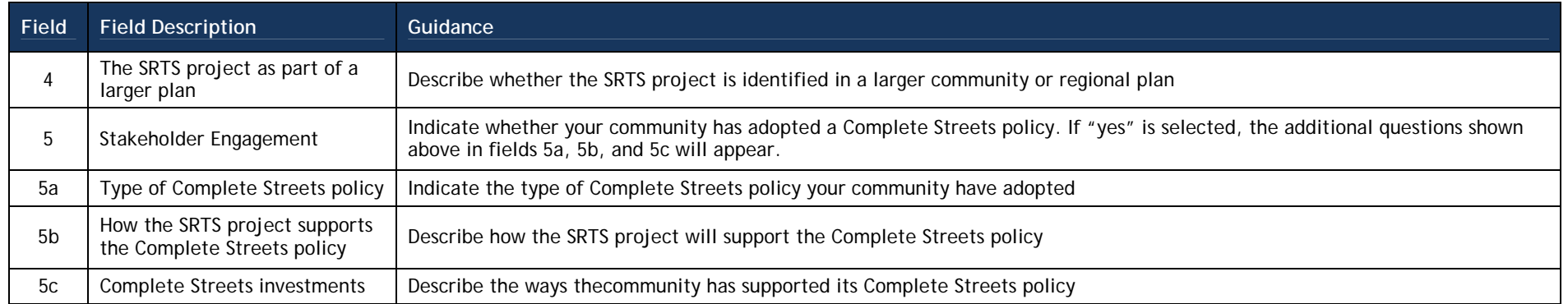

http://michigancompletestreets.wordpress.com/resource/policy-center/

#### **Maintenance tab**

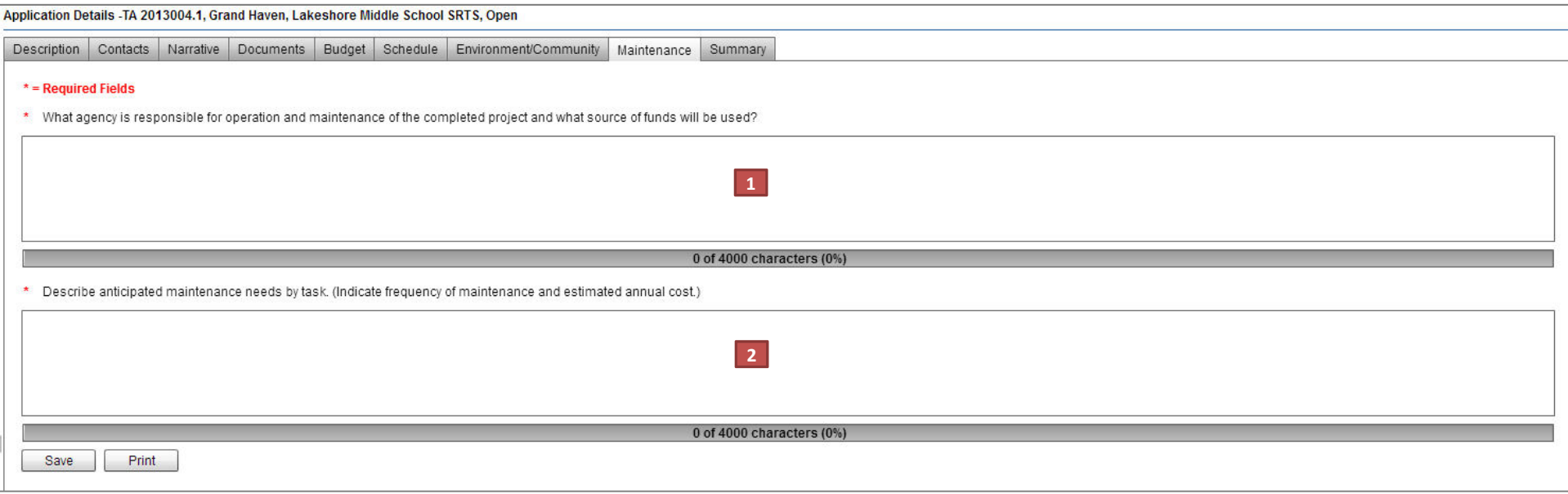

#### **Maintenance tab**

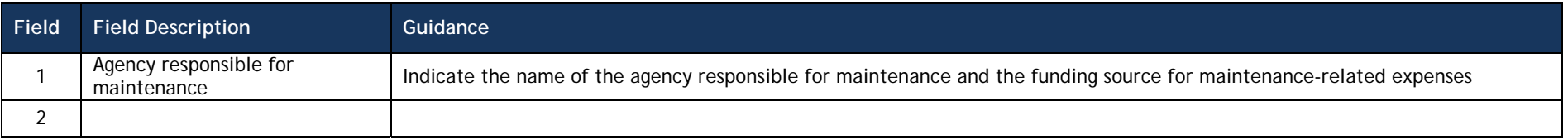